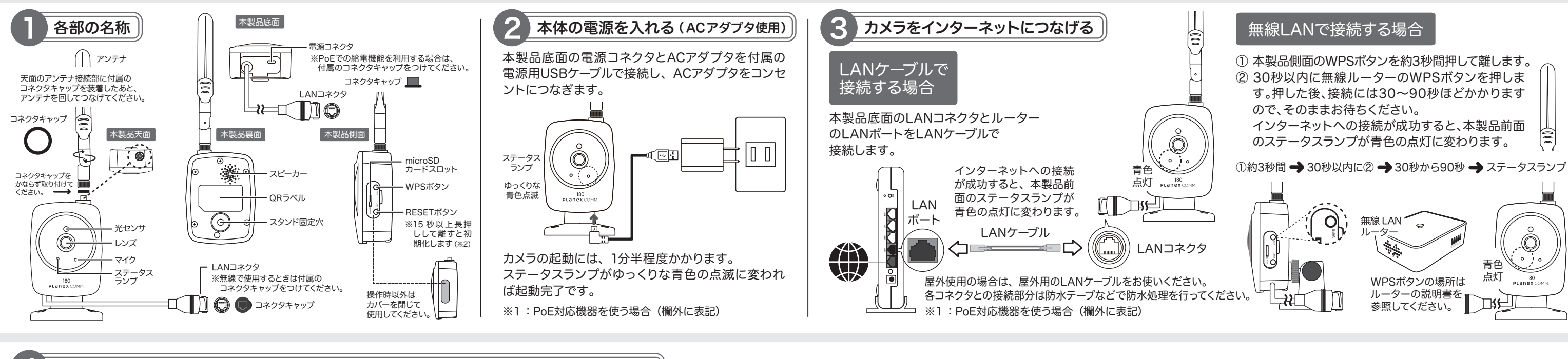

かんたん設定ガイド

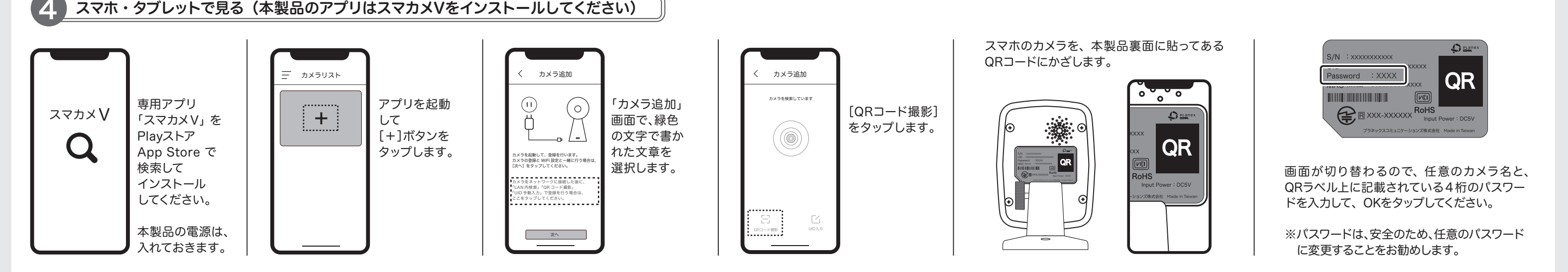

同梱品: CS-QS31-180(本製品)、アンテナ、 ACアダプタ、電源用 USBケーブル、スタンド、固定用ネジ 、コネクタキャップ×3、印刷物(本紙) ※オプションとして同梱品以外にも様々なタイプのスタンドをご用意しています。詳しくはQRコードからご参照ください。

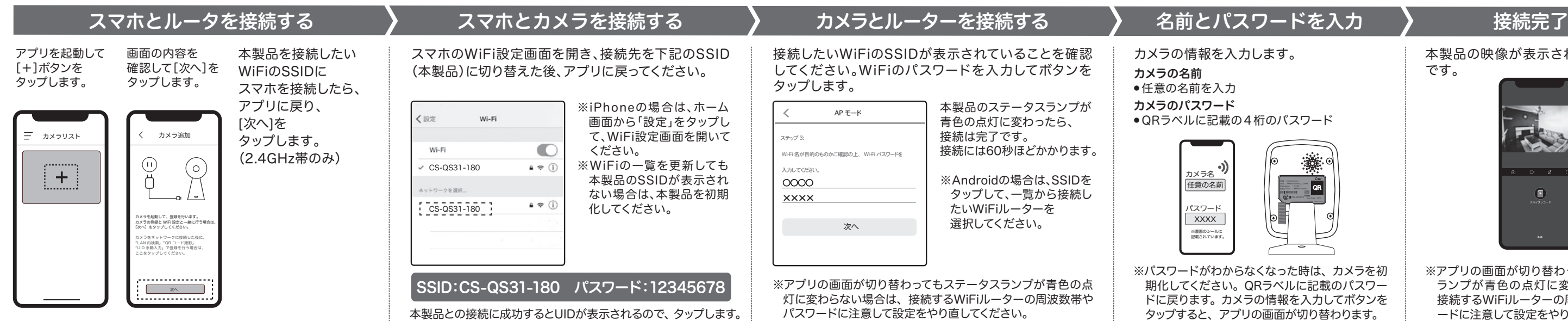

※1 :PoE対応機器を使う場合 ●カテゴリー5以上のストレートケーブルをお使いください。●本製品とPoE対応機器(IEEE802.3af TypeA対応)を接続してください。●PoE対応機器を使う場合は、ACアダプタをつながないでください。 ご注意:小さな部品(コネクタキャップ)がありますので、お子様が誤って飲み込まないようにご注意ください。 ※2 詳しい初期化の方法は、右記のページをご覧ください。[ https://www.planex.co.jp/support/download/cs-qs31-180 ] ご不明な点がございましたら、サポートQ&A情報をご覧ください。[ http://faq.planex.co.jp ]

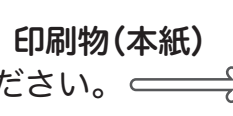

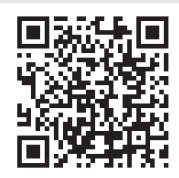

**PLANEX** COMM.

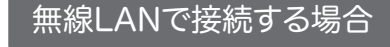

## ※WPSで接続できないときに、アプリを使って、カメラ、ルーター、スマホを接続する場合

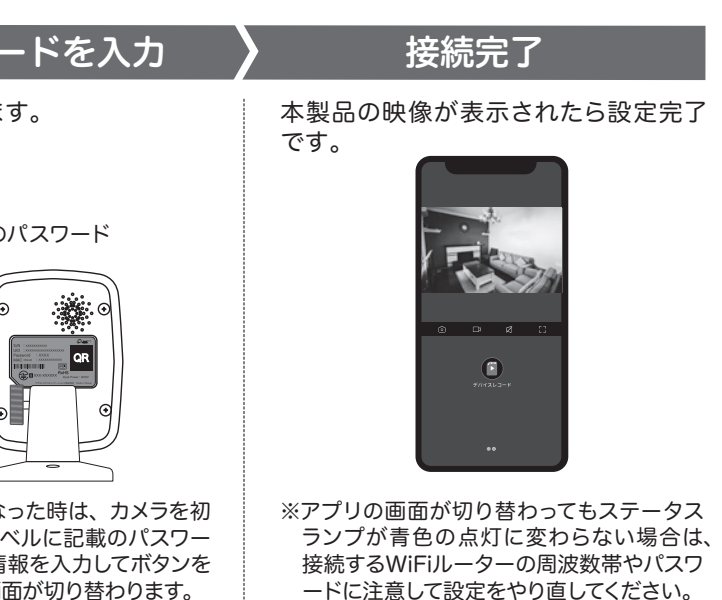